Exam : 000-302

Title : DB2 9 Database and

**Application Fundamentals** 

Version: Demo

- 1. Which of the following is NOT a definition of a relation?
- A. A relation may be thought of as a set of columns.
- B. Each row represents a fact that corresponds to a real-world entity or relationship
- C. Each row has a value of an item or set of items that uniquely identifies that row in the table
- D. Each column typically is called by its column name or column header or attribute name

Answer: A

2. Consider the following scenario:

Suday: full backup

Monday: delta incremental Tuesday: incremental

Wednesday: delta incremental Thursday: system crashed

Which of the following options contains the correct restore order so that the database can be restored to the last stable moment before the crash.?

- A. Restore the incremental backup from Tuesday and the incremental backup from Wednesday, then roll forward the database using the transaction log files.
- B. Restore only the delta incremental backup from Wednesday.
- C. Restore the full backup from Sunday, the incremental cumulative backup from Tuesday, the incremental delta from Wednesday, then roll forward the database using the transaction log files.
- D. Restore the full backup from Sunday, the delta incremental from Wednesday, then roll forward the transaction log files.

Answer: C

- 3. Which of the following is NOT true about Database Management Systems?
- A. Relational Database Management Systems use Structured Query Language to interact with databases.
- B. Database Management Systems act as an interface used to communicate with databases.
- C. Applications can choose to bypass the Database Management System when accessing databases for performance reasons.
- D. DB2 is a Database Management System.

Answer: C

- 4. Which of the following is NOT a valid approach for storing XML documents?
- A. Shredding XML documents into tables in a RDBMS
- B. Storing XML documents in CLOB columns
- C. Inserting XML documents in an integer column
- D. Using an external XML-only database

Answer: C

5. Consider TB1 has no rows initially and that the auto commit feature is disabled. After execution of the following statements, how many rows will be inserted in TB1?

INSERT INTO TB1 VALUES (1, 'ABC')

INSERT INTO TB1 VALUES (2, 'DEF') COMMIT
INSERT INTO TB1 VALUES (3, 'GHI')
ROLLBACK
COMMIT
A. 0
B. 1
C. 2
D. 3
Answer: C

6.User X needs access to server A and B, while user Y needs access to server B, C and D, how many DB2 server licenses by PVU do they need in total assuming all users can be using all machines they have access to at the same time?

- A. 3
- B. 4
- C. 5
- D. 6

Answer: B

7.If table TABLE1 contains 50 rows, which of the following statement will only return the first five of the rows?

- A. SELECT \* FROM table 1 MAXROWS 5
- B. SELECT \* FROM table 1 RETURN FIRST 5 ROWS
- C. SELECT \* FROM table1 WHILE ROW < 5
- D. SELECT \* FROM table1 FETCH FIRST 5 ROWS ONLY

Answer: D

8. Which of the following statements can be used to increase in 10% the salary of all employees in department D1?

- A. UPDATE employees WHERE dept = 'D1' SET salary = salary \* 1.1
- B. UPDATE employees SET salary = (salary \* 1.1)
- C. UPDATE employees SET salary = salary \* 1.1 WHERE dept = 'D1'
- D. UPDATE salary = salary \* 1.1 ON TABLE employees WHERE dept = 'D1'

Answer: C

- 9. Consider the following statement. "Indexes can be created on computed columns." Is this statement:
- A. True.
- B. False.
- C. True, but only when the column data is produced by a sequence.
- D. False, but only when the column data is produced by a sequence.

Answer: A

- 10. Which of the following is NOT displayed by DB2 Access Plan?
- A. Properties for operators
- B. Indexes or columns
- C. Global information
- D. Authorization type

Answer: D

11. Given the following table:

**USERS** 

ID INTEGER NOT NULL

NAME CHAR(20) NOT NULL

PASSWORD VARCHAR(30)

Which INSERT statement is NOT correct?

- A. INSERT INTO USERS VALUES (23, 'Jim', 'password')
- B. INSERT INTO USERS VALUES (23, 'Jim', NULL)
- C. INSERT INTO USERS VALUES (23, ", 'password')
- D. INSERT INTO USERS VALUES (23, NULL, 'password')

Answer: D

- 12. Which of the following statements is incorrect?
- A. A user can define multiple indexes for a single table in DB2.
- B. An index for a table is used to improve SQL query performance.
- C. An index can be defined on a view.
- D. None of the above.

Answer: C

- 13. Which of the following is NOT a valid authentication type that can be used by DB2?
- A. CLIENT
- B. CLIENT\_ENCRYPT
- C. SERVER
- D. SERVER\_ENCRYPT

Answer: B

14. Which of the following is true about the table below?

CREATE TABLE EMPLOYEE (ID INTEGER NOT NULL, NAME VARCHAR(30) NOT NULL, EXTENSION INTEGER NOT NULL, MANAGER VARCHAR(30) NOT NULL

PRIMARY KEY (ID));

TERMINATE;

ID NAME EXTENSION MANAGER 1 John S 53412 Y 2 Susan P 54123 N 3 Jennifer L 51234 N

- A. ID is a value found in the EMPLOYEE table
- B. ID, 1, 2, 3 makes up a row in the EMPLOYEE table
- C. The MANAGER domain consists only of the value Y
- D. NAME, John S, Susan P, Jennifer L makes up a column in the EMPLOYEE table

Answer: D

15. Consider the following. As the user MYUSER, you issue the following command:

CREATE ALIAS A1 for T1

What will be the result of the command?

- A. The alias DEFAULT.A1 is created for DEFAULT.T1.
- B. The alias MYUSER.A1 is created for MYUSER.T1.
- C. The alias ALIAS.A1 is created for ALIAS.T1.
- D. You get an error because your command is ambiguous, as the schema is not specifieD.

Answer: B

16.Which of the following is the correct syntax for using the XMLTRANSFORM SQL/XML function?

A. UPDATE XSLTRANSFORM (XMLDOC USING XSLT) FROM XMLDATA, XMLTRANS WHERE ID = 1

and XSLID = 2;

 ${\tt B. SELECT\,FROM\,XSLTRANSFORM\,(XMLDOC\,USING\,XSLT)\,FROM\,XMLDATA,\,XMLTRANS\,WHERE}\\$ 

ID = 1 and XSLID = 2;

C. SELECT INTO XSLTRANSFORM (XMLDOC USING XSLT) FROM XMLDATA, XMLTRANS WHERE

ID = 1 and XSLID = 2;

D. SELECT XSLTRANSFORM (XMLDOC USING XSLT) FROM XMLDATA, XMLTRANS WHERE ID = 1  $\,$ 

and XSLID = 2;

Answer: D

17. Consider a table TAB1 having the following values:

TAB1

COL1 COL2

A 10 B 20 C 30 A 10 D 40 C 20

Consider the result of a given query:

COL<sub>1</sub>

ΑВ

D

Which of the following statements would produce the given query result:

A. SELECT COL1 FROM TAB1 ORDER BY COL1 FETCH FIRST 4 ROWS ONLY

- B. SELECT COL1 FROM TAB1 FETCH FIRST 4 ROWS ONLY
- C. SELECT DISTINCT COL1 FROM TAB1
- D. SELECT UNIQUE COL1 FROM TAB1

Answer: C

18. The link between a column or set of columns in one table that refers to the set of column in another table is?

- A. Pointer
- B. Cursor
- C. Primary key
- D. Foreign key

Answer: D

- 19. Which of the following commands produces a backup image from a database?
- A. START BACKUP DATABASE SAMPLE USING D:\bkp
- B. BACKUP DATABASE SAMPLE TARGET= D:\bkp
- C. BACKUP DATABASE SAMPLE TO D:\bkp
- D. START BACKUP DATABASE SAMPLE TO D:\bkp

Answer: C

- 20. Which of the following statements CANNOT be issued against indexes?
- A. CREATE
- B. ALTER
- C. DROP
- D. All of the above can be issued against indexes.

Answer: C

## **Trying our product!**

- ★ 100% Guaranteed Success
- ★ 100% Money Back Guarantee
- ★ 365 Days Free Update
- ★ Instant Download After Purchase
- ★ 24x7 Customer Support
- ★ Average 99.9% Success Rate
- ★ More than 69,000 Satisfied Customers Worldwide
- ★ Multi-Platform capabilities Windows, Mac, Android, iPhone, iPod, iPad, Kindle

## **Need Help**

Please provide as much detail as possible so we can best assist you.

To update a previously submitted ticket:

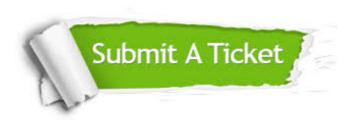

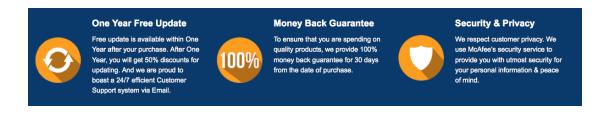

## Guarantee & Policy | Privacy & Policy | Terms & Conditions

Any charges made through this site will appear as Global Simulators Limited.

All trademarks are the property of their respective owners.

Copyright © 2004-2014, All Rights Reserved.